#### SES'S L.S.RAHEJA COLLEGE OF ARTS AND COMMERCE

Course: Web Programming Unit: I Prepared by: Ms. Prajakta Joshi

#### **Internet:**

The Internet is a global wide area network that connects computer systems across the world. It consists of several high-bandwidth data lines that contain of the Internet "backbone."

#### Advantages of the internet:

- > Powerful search engines
- Cloud Computing
- > Entertainment
- ➤ Information at various levels of study. Everything from scholarly articles to ones directed at children.
- E-mails. Free mail service to anyone in the country.
- > E-commerce

#### **Application of Internet:**

- > Search Engine
- Communication
- > Shopping
- > Entertainment
- Education
- > Research
- Automated Digital Technology

#### **Different types of Internet Protocols:**

- > FTP File Transfer Protocol
- > Telnet Terminal emulation
- > HTTP Hyper Text Transfer Protocol
- > TCP Transmission Control Protocol
- ➤ IP Internet Protocol

#### **Internet Protocol Address:**

- ➤ IP (Internet Protocol) Address is an address of your network hardware. It helps in connecting your computer to other devices on your network and all over the world. An IP Address is made up of numbers or characters.
- An example of an IP address would be: 506.457.14.512

# **Uniform Resource Locator (URL):**

A uniform resource locator (URL) is the address of a resource on the Internet. A URL indicates the location of a resource as well as the protocol used to access it.

# **Domain Name Sever (DNS):**

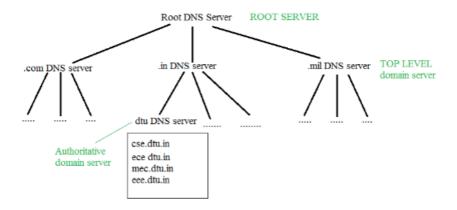

#### **Web Browsers:**

Web Browsers are software installed on your PC. There are four leading web browsers -

- > Explorer
- > Firefox
- Netscape
- > Chrome
- ➤ Mozilla

#### Web server:

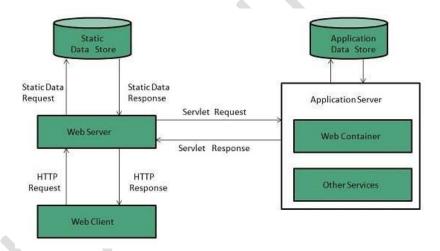

# **Different types of web severs:**

- > Apache Server
- ➤ Internet Information Servers
- Proxy Server

#### HTML5:

- ➤ HTML stands for Hyper Text Markup Language
- > HTML describes the structure of a Web page
- > HTML consists of a series of elements
- ➤ HTML elements tell the browser how to display the content
- ➤ HTML elements are represented by tags

## **Formatting Tags:**

- 1. <b> Bold text.
- 2. <strong> Important text.
- 3.  $\langle i \rangle$  Italic text.
- 4. <em> Emphasized text.
- 5. <mark> Marked text.
- 6. <small> Small text.
- 7. <del> Deleted text.
- 8. <ins> Inserted text.

#### **Lists:**

- Definition List
- Order List
- Unorder List

### What is CSS?

- CSS stands for Cascading Style Sheets
- > CSS describes how HTML elements are to be displayed on screen, paper, or in other media
- > CSS saves a lot of work. It can control the layout of multiple web pages all at once
- External stylesheets are stored in CSS files

## **Three Ways to Insert CSS**

There are three ways of inserting a style sheet:

External CSS - With an external style sheet, you can change the look of an entire website by changing just one file! An external style sheet can be written in any text editor, and must be saved with a .css extension. The external .css file should not contain any HTML tags.

- ➤ <u>Internal CSS</u> An internal style sheet may be used if one single HTML page has a unique style. The internal style is defined inside the <style> element, inside the head section.
- ➤ <u>Inline CSS</u> An inline style may be used to apply a unique style for a single element. To use inline styles, add the style attribute to the relevant element. The style attribute can contain any CSS property.

NOTE: THESE POINTS ARE INDICATIVE AND NOT EXHAUSTIVE. PLEASE ELLABORATE THE ANSWERS WITH PROPER EXAMPLES WHEREVER APPLICABLE.

Write answers for following questions

- 1 What is Internet? Explain any 3 applications of Internet.
- What is WWW? Write difference between WWW and Internet.
- Write a short note on File Transfer Protocol.
- 4 How order list can be created in HTML. Explain with example.
- Write a note on following:
  - Firefox
  - Opera
  - Netscape Navigator
  - Internet Explorer
  - Mozilla
  - Chrome
- Write short note on Uniform Resource Locator.
- 7 Explain different approaches to style sheets.
- 8 Explain different types of lists available in HTML with the help of example.
- 9 List and explain important applications of internet in brief.
- What is proxy server? Discuss its application with reference to internet.
- Write a note on Internal Style Sheet. Explain with the help of an example.
- Write a HTML code to design a web page using five formatting tags.
- Write a short note on internet address.
- Write a note on External Style Sheet. Explain with the help of an example.
- 16 List and explain different browsers.
- Write a short note on domain name server.

Write a note on Inline Style Sheet. Explain with the help of an example.

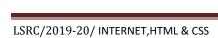